## Kurs-Agenda "Hack Proofing Lotus Domino"

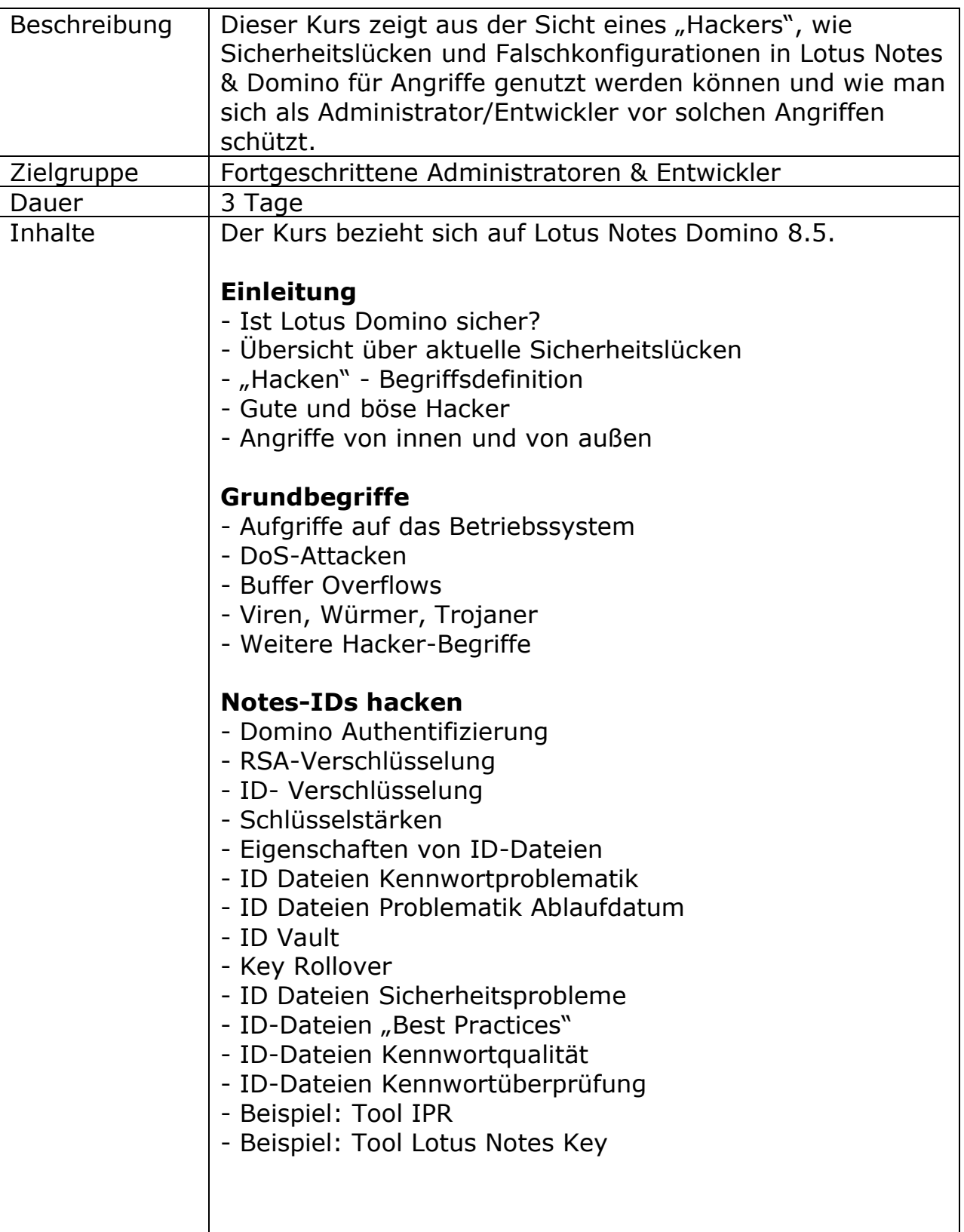

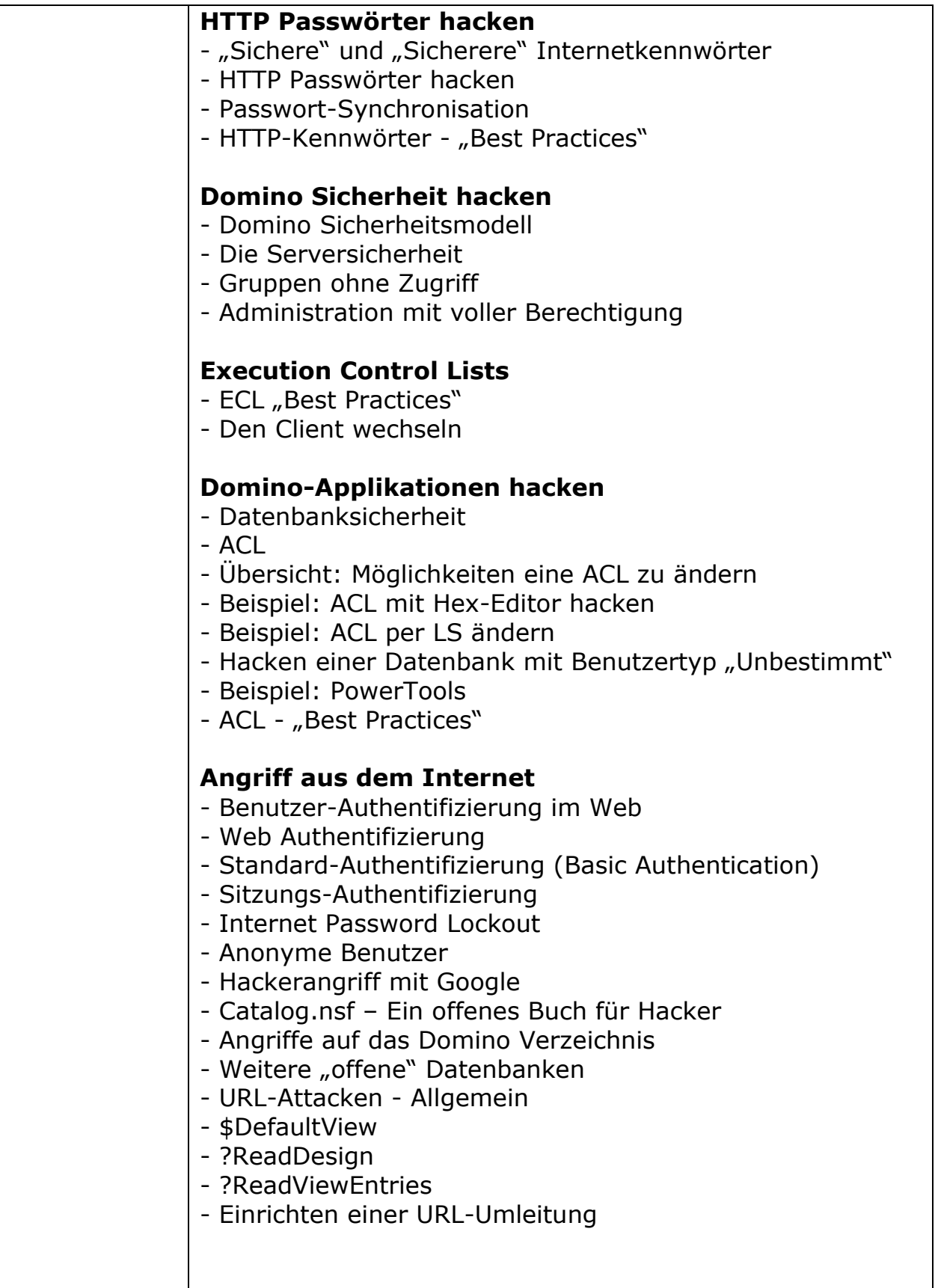

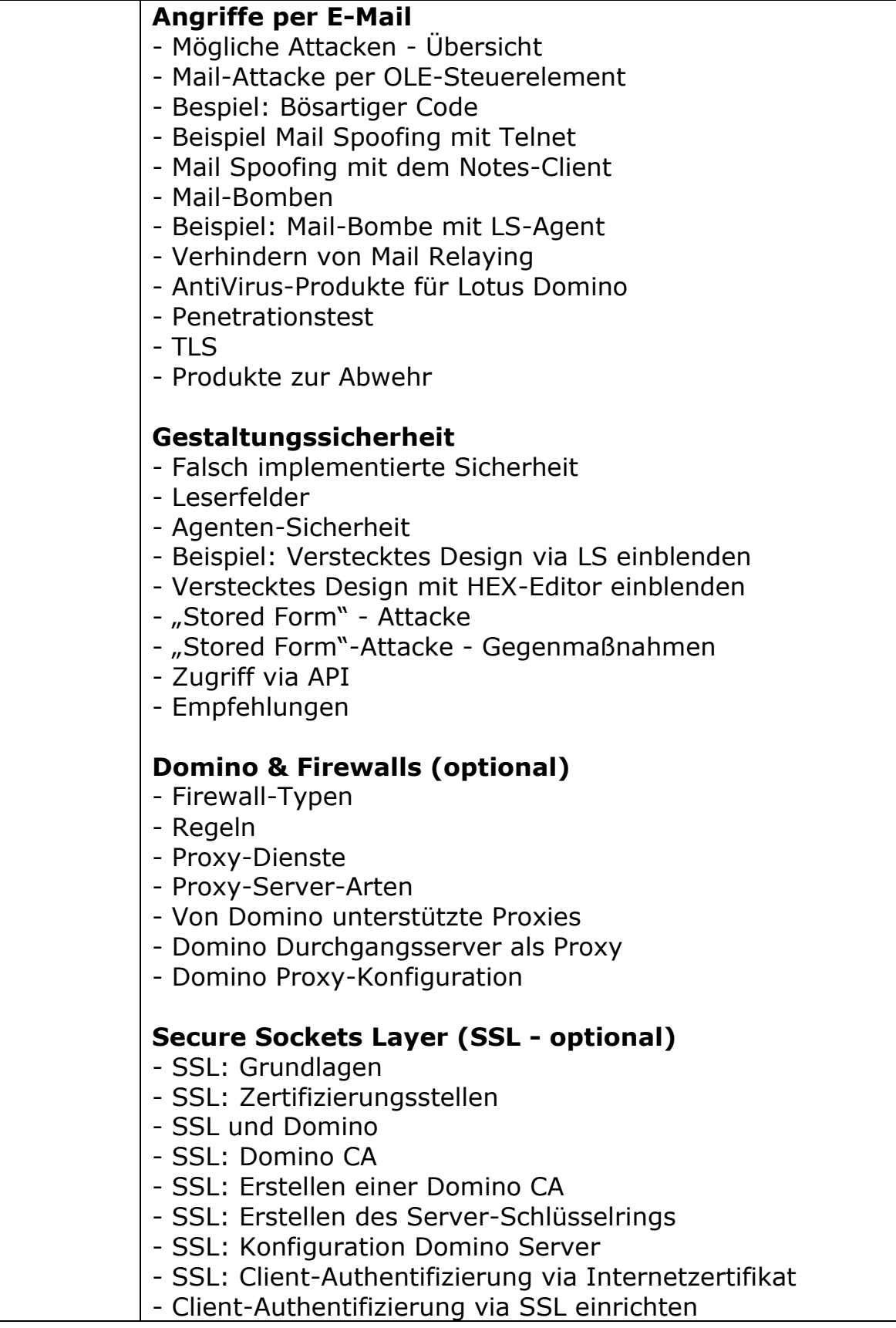